## **Introduction to Zoom**

Here are a few videos from the [Zoom Website](https://support.zoom.us/hc/en-us/articles/206618765-Zoom-Video-Tutorials) to get you started.

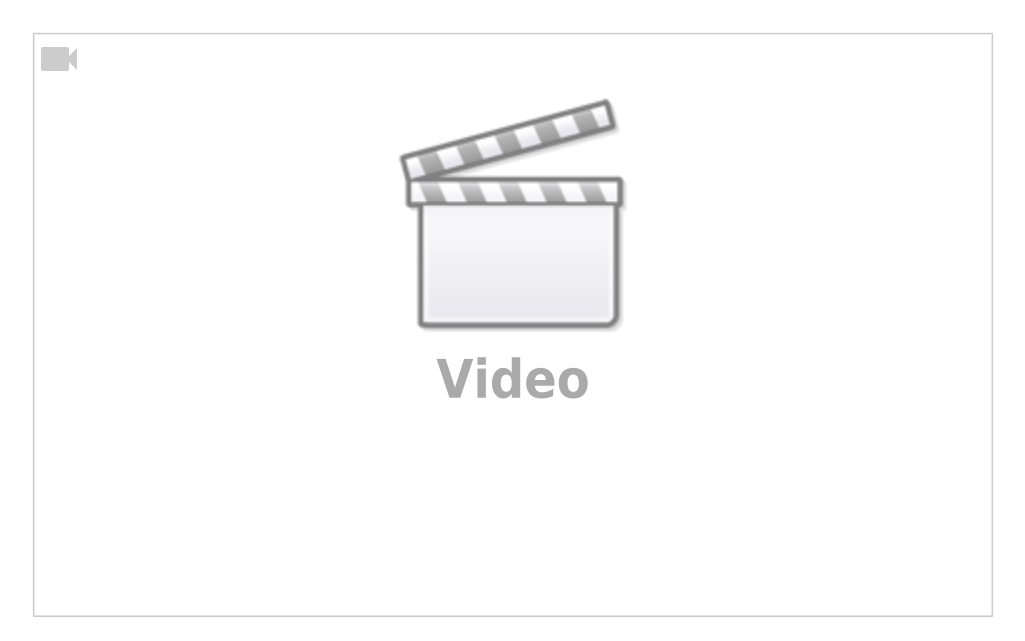

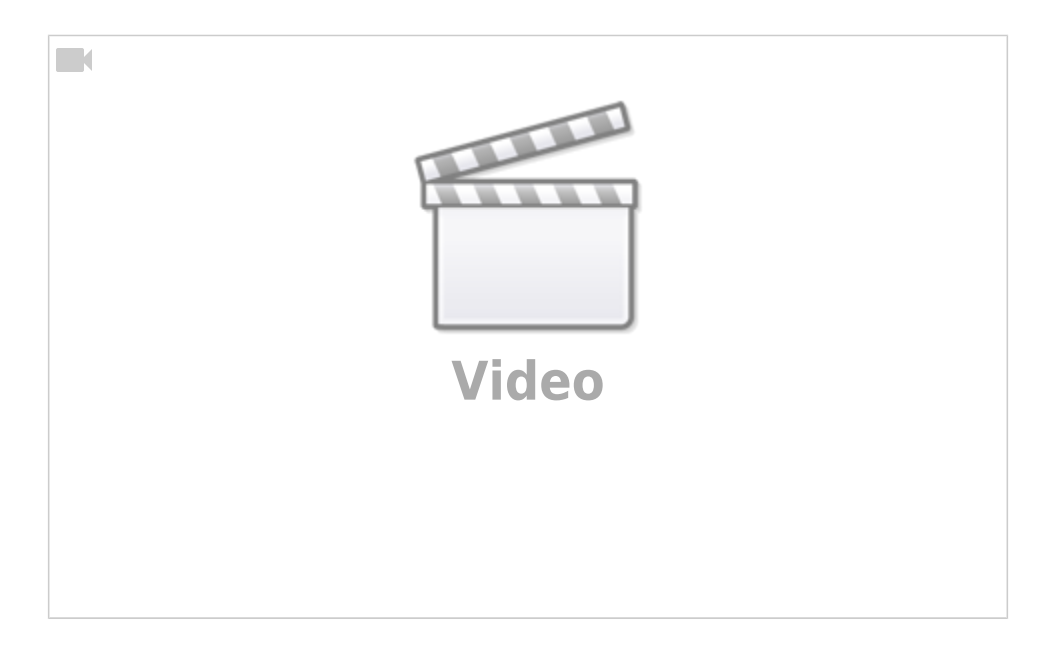

This page is also stored in the [How-To](https://scarcs.ca/howto) section.